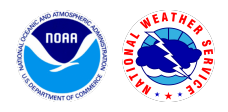

# NAWIPS

#### Version 7.15.2 Release Notes - Jan 31, 2023

#### Scope

The release includes the following changes:

• Fix one critical upper air decoder (dcuair) bug, primarily affecting the Storm Prediction Center (SPC)

### Tickets

The following list contains all tickets that are included in this version:

1. [NAWIPS-206] Upper Air Decoding Issue

### Known Issues, Limitations, and Restrictions

N/A

### **System Requirements**

**Operating Systems Supported** 

- RedHat 6 Linux 64 bit Version 2.6.32-754.3.5
- RedHat 7 Linux 64 bit Version 3.10.0-957.27.2
- RedHat 8 Linux 64 bit Version 4.18.0-348.12.2

System requirements

- Operating system:
  - RHEL 6.10: RedHat Linux 64 bit version 2.6.32-754.15.3.el6.x86\_64
  - o RHEL 7.6: RedHat Linux 64 bit version 3.10.0-957.21.3.el7.x86\_64
  - RHEL 8.5 RedHat Linux 64 bit version 4.18.0-348.12.2.el8\_5.x86\_64
- Number of physical processors: 1
  - RAM: 12G
- Graphics:
  - NVIDIA Quadro P1000 4GB video memory, or
  - NVIDIA Quadro K2200 4GB video memory
- Hard drive:
  - 256GB SATA SSD drive
- Network:
  - 1Gbps Ethernet

## **Remote Centers Deployment Instructions**

| STEP | ACTION                                                                                                    |
|------|----------------------------------------------------------------------------------------------------|
| 1    | Save a copy of the lightning decoder software and keys to a temporary folder<br>(\$TEMP1 \$TEMP2):<br>cp \$GEMPAK/source/programs/dc/ltgdecode/* \$TEMP1<br>cp \$OS_BIN/etc/.kf/* \$TEMP2 |
| 2    | Download the compressed tar file from the distribution site,<br>http://www.nco.ncep.noaa.gov/sdb/nawips/distribution, and unpack the file in an<br>NAWIPS user directory.                 |
| 3    | Copy the lighting decoder keys over:<br>mkdir \$GEMAK/source/programs/dc/ltgdecode<br>cp \$TEMP1/* \$GEMPAK/source/programs/dc/ltgdecode<br>cp \$TEMP2/* \$OS_BIN/etc/.kf                 |
| 4    | Update all users' .cshrc or .profile as needed                                                                                                    |
| 5    | Build the new NAWIPS system<br>cd \$GEMPAK/build<br>external_libs_compile >&! EXTERNAL_BUILD_\$NA_OS                                                                                      |
| 6    | cd \$NAWIPS<br>make all >&! MAKE_ALL_\$NA_OS<br>make link >&! MAKE_LINK_\$NA_OS                                                                                                    |
| 7    | cd \$GEMPAK/utilities/a2conv<br>make >&! A2CONV_MAKE_\$NA_OS                                                                                                    |
| 8    | To install NAWIPS onto AWIPS systems, follow the instructions from this link                                                                                                    |